**ABC Amber VCard Converter License Keygen Download [Latest-2022]**

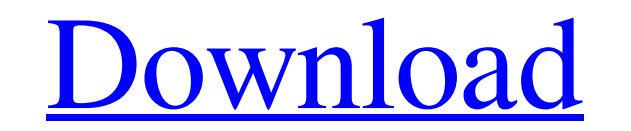

## **ABC Amber VCard Converter Activation Free Download (Final 2022)**

ABC Amber vCard Converter is a simple-to-use application which facilitates conversion from vCard files (VCF format) to PDF, CHM, HTML, RTF, HLP, TXT (ANSI or Unicode), DOC, and others. It mainly caters to novice users. Cle or folder (drag-and-drop is not supported). ABC Amber vCard Converter shows vCard file content in the primary panel and allows you to select the preferred fields, as well as print the list of contacts. The app can be minim for this tool. To be more precise, you can ask it to open the document after conversion, generate a table of contents in the output file, automatically select all contacts, hide the format panels, start each constant on a numbering mode, set the bookmark name based on the full name, job, email or company, edit PDF properties (e.g. document information, password, page), and more. To conclude The application carries out tasks quickly while us hang or crash. On the downside, ABC Amber vCard Converter has not been updated for a pretty long time. All in all, we ca safely say this is a useful and pretty reliable piece of software, dedicated to all types of users du this product may leave a review. ABC Amber vCard Converter is a simple-to-use application which facilitates conversion from vCard files (VCF format) to PDF, CHM, HTML, RTF, HLP, TXT (ANSI or Unicode), DOC, and others. It m

## **ABC Amber VCard Converter Free Download [April-2022]**

ABC Amber vCard Converter (the link is personal and is not meant for commercial use) is a simple-to-use application that facilitates conversion from vCard files (VCF format) to PDF, CHM, HTML, RTF, HLP, TXT (ANSI or Unicod caters to novice users. Clear-cut and non-obtrusive GUI. ABC Amber vCard Converter allows vCard content to be viewed in the main panel and allows you to select the preferred fields, as well as print the list of contacts. T settings can be configured for this tool. To be more precise, you can ask it to open the document after conversion, generate a table of contents in the output file, automatically select all contacts, hide the format panels format, enable page numbering mode, set the bookmark name based on the full name, job, email or company, edit PDF properties (e.g. document information, password, page), and more. To conclude, this application is dedicated other programs we have already reviewed. You can easily find them by typing software name plus "main review" in the search bar. DEF-from-Amber is a powerful offline conversion tool which can reduce the size of your files a This program lets you save time and effort as it processes your files fast. You may want to create professional presentations or business cards from all kinds of files in your computer that you need to add a professional t conversions. If you want to make a Word document, Excel 09e8f5149f

## **ABC Amber VCard Converter Crack + [Latest] 2022**

ABC Amber vCard Converter is a simple-to-use application which facilitates conversion from vCard files (VCF format) to PDF, CHM, HTML, RTF, HLP, TXT (ANSI or Unicode), DOC, and others. It mainly caters to novice users. Cle or folder (drag-and-drop is not supported). ABC Amber vCard Converter shows vCard file content in the primary panel and allows you to select the preferred fields, as well as print the list of contacts. The app can be minim for this tool. To be more precise, you can ask it to open the document after conversion, generate a table of contents in the output file, automatically select all contacts, hide the format panels, start each constant on a numbering mode, set the bookmark name based on the full name, job, email or company, edit PDF properties (e.g. document information, password, page), and more. To conclude The application carries out tasks quickly while us hang or crash. On the downside, ABC Amber vCard Converter has not been updated for a pretty long time. All in all, we ca safely say this is a useful and pretty reliable piece of software, dedicated to all types of users du converter is a program that automates conversion of vCard to PDF or other open-source office formats. It allows you to choose which office format to use and import files from the vCard to PDF, the program saves all text an

#### **What's New In?**

ABC Amber vCard Converter is a simple-to-use application which facilitates conversion from vCard files (VCF format) to PDF, CHM, HTML, RTF, HLP, TXT (ANSI or Unicode), DOC, and others. It mainly caters to novice users. Cle or folder (drag-and-drop is not supported). ABC Amber vCard Converter shows vCard file content in the primary panel and allows you to select the preferred fields, as well as print the list of contacts. The app can be minim for this tool. To be more precise, you can ask it to open the document after conversion, generate a table of contents in the output file, automatically select all contacts, hide the format panels, start each constant on a numbering mode, set the bookmark name based on the full name, job, email or company, edit PDF properties (e.g. document information, password, page), and more. To conclude The application carries out tasks quickly while us hang or crash. On the downside, ABC Amber vCard Converter has not been updated for a pretty long time. All in all, we ca safely say this is a useful and pretty reliable piece of software, dedicated to all types of users du

# **System Requirements:**

General Version System Requirements:OS: Windows 7/8/10 (32-bit & 64-bit) Processor: Intel Core i3-3220 2.40 GHz or AMD FX-8120 8 Core Processor or better Memory: 8 GB RAM Graphics: NVIDIA GTX 650 or AMD HD 7750 or better H therefore will be incompatible with DirectX9-based games (like Crysis 3, Dragon Age 2

<http://soldomirk.lv/advert/easy-chart-designer-activator-download/> <http://www.7daystobalance.com/advert/webflipscreensaver-crack-free-download-pcwindows/> <https://kaasck.com/wp-content/uploads/2022/06/SendToA3X.pdf> [https://www.myshareshow.com/upload/files/2022/06/81beKG2YgWiqeJociGBI\\_07\\_9f50510dc2e591a9628d83ee338b6b01\\_file.pdf](https://www.myshareshow.com/upload/files/2022/06/81beKG2YgWiqeJociGBI_07_9f50510dc2e591a9628d83ee338b6b01_file.pdf) <http://duxdiligens.co/cosmic-mailer-crack-with-license-key-april-2022/> [http://fritec-doettingen.ch/wp-content/uploads/2022/06/TrueNAS\\_Free\\_Download\\_WinMac\\_Updated\\_2022.pdf](http://fritec-doettingen.ch/wp-content/uploads/2022/06/TrueNAS_Free_Download_WinMac_Updated_2022.pdf) <https://sfinancialsolutions.com/wp-content/uploads/2022/06/K2Net.pdf> [https://paperpage.sgp1.digitaloceanspaces.com/upload/files/2022/06/6wbvYaYCOMnqLCFigYzC\\_07\\_9f50510dc2e591a9628d83ee338b6b01\\_file.pdf](https://paperpage.sgp1.digitaloceanspaces.com/upload/files/2022/06/6wbvYaYCOMnqLCFigYzC_07_9f50510dc2e591a9628d83ee338b6b01_file.pdf) [https://www.emitpost.com/wp-content/uploads/2022/06/Kernel\\_for\\_PDF\\_Restriction\\_Removal.pdf](https://www.emitpost.com/wp-content/uploads/2022/06/Kernel_for_PDF_Restriction_Removal.pdf) [https://workplace.vidcloud.io/social/upload/files/2022/06/LH3gLjl6YKHs89AfNvTc\\_07\\_3a118a73167e994572c06db8e45ecc3c\\_file.pdf](https://workplace.vidcloud.io/social/upload/files/2022/06/LH3gLjl6YKHs89AfNvTc_07_3a118a73167e994572c06db8e45ecc3c_file.pdf) [https://www.wooldridgeboats.com/wp-content/uploads/2022/06/ToeTag\\_\\_Crack\\_\\_Free\\_Download\\_PCWindows\\_Updated\\_2022.pdf](https://www.wooldridgeboats.com/wp-content/uploads/2022/06/ToeTag__Crack__Free_Download_PCWindows_Updated_2022.pdf) [https://carlosbarradas.com/wp-content/uploads/2022/06/ClipperDipper\\_Crack\\_\\_\\_Free\\_Download\\_Updated.pdf](https://carlosbarradas.com/wp-content/uploads/2022/06/ClipperDipper_Crack___Free_Download_Updated.pdf) <https://medialabs.asia/wp-content/uploads/2022/06/IMGSLIX.pdf> <https://www.ponuda24.com/fm-creditcard-crack-license-keygen-free-download-x64/> [http://facebook.jkard.com/upload/files/2022/06/7O3oQI4jQwUlDNCPekJd\\_07\\_9f50510dc2e591a9628d83ee338b6b01\\_file.pdf](http://facebook.jkard.com/upload/files/2022/06/7O3oQI4jQwUlDNCPekJd_07_9f50510dc2e591a9628d83ee338b6b01_file.pdf) [http://sharedsuccessglobal.com/marketplace/upload/files/2022/06/qixMyeFUauHd15mFIZcv\\_07\\_3a118a73167e994572c06db8e45ecc3c\\_file.pdf](http://sharedsuccessglobal.com/marketplace/upload/files/2022/06/qixMyeFUauHd15mFIZcv_07_3a118a73167e994572c06db8e45ecc3c_file.pdf) <https://gabonbiota.org/portal/checklists/checklist.php?clid=4704> [https://kiubou.com/upload/files/2022/06/Tuxfw1H7lPW2qLparY1u\\_07\\_3a118a73167e994572c06db8e45ecc3c\\_file.pdf](https://kiubou.com/upload/files/2022/06/Tuxfw1H7lPW2qLparY1u_07_3a118a73167e994572c06db8e45ecc3c_file.pdf) <http://fajas.club/?p=10243> [https://hogeorgia.com/wp-content/uploads/2022/06/Portable\\_Disk\\_Redactor\\_Crack\\_Activation\\_Key\\_Free\\_Download\\_March2022.pdf](https://hogeorgia.com/wp-content/uploads/2022/06/Portable_Disk_Redactor_Crack_Activation_Key_Free_Download_March2022.pdf)